## **Energieübergang im EPT**

Eine grundlegende Darstellung hierzu findet man in

RODE, MICHAEL: Die Unbestimmtheitsrelationen im Unterricht. In MNU 8/2007. Neuss, MNU 2007.:

Nun wird das dynamische Geometriemodell beschrieben, das im oben genannten Beitrag verwendet wird.

Dargestellt ist ein eindimensionaler Potentialtopf fester Länge.

Berechnet wird  $|\Psi|^2$  für einen Zustand, der aus der Überlagerung von je zwei denkbaren Zuständen eines Elektrons zwischen den Wänden zu den zwei Eigenzuständen *n*=3 und *n*=4 gehört. Mit dem Schieberegler am oberen Bildrand stellt man die Zeit Delta t ein, die seit der Anregung aus dem Zustand *n*=3 vergangen ist.

## [EPT\\_Energieübergang.geo](file:///home/tobias/Dropbox/Dateianfragen/geogebra-michael-rode-fuer-tobias-remberg/working/EPT_Energie%C3%BCbergang.geo) [EPT\\_Energieübergang.ggb](file:///home/tobias/Dropbox/Dateianfragen/geogebra-michael-rode-fuer-tobias-remberg/working/EPT_Energie%C3%BCbergang.ggb)

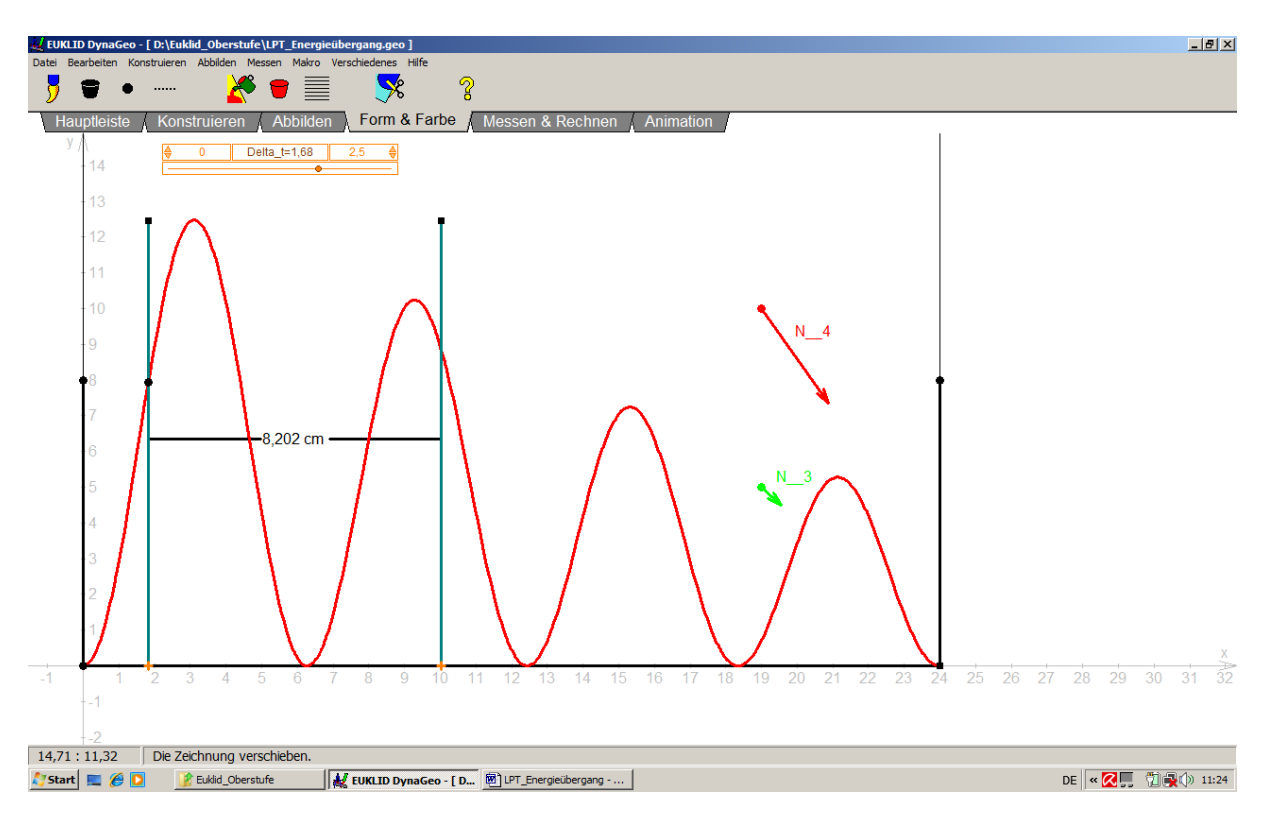

Man kann nun mit den beiden Vertikalen den Abstand zweier benachbarter Minima bzw. Maxima von  $|\psi|$ <sup>2</sup> bestimmen und erhält so einen Wert für die halbe Wellenlänge.

Dazu fasst man eins der beiden orangefarbigen Kreuze und bewegt die zugehörige Vertikale mit gedrückter linker Maustaste an den gewünschten Ort. Der Abstand beider Vertikalen wird in cm angegeben, lässt sich aber als halbe Wellenlänge interpretieren.

An den verschiedenen Minima ermittelt man verschiedene Werte.

Festgehalten werden müssen jeweils der größte und der kleinste der ermittelten Werte. Aus dem je kleinsten und größten Wert gelangt man über die DEBROGLIE- Relation zu den zugehörigen Werten für den Impuls  $p$  und daraus mit der Gleichung  $W = \frac{p^2}{2m}$  $\frac{P}{2m}$  zu je einem minimalen und maximalen Wert für die Energie des Elektrons in dem überlagerten Zustand.

Wiederholung des Vorgehens mit anderen Einstellungen von Delta\_t erlaubt es, einen Zusammenhang von Delta\_t und Unbestimmtheit der Energie  $\Delta W$  zu ermitteln. Dazu bestimmt man aus dem jeweils kleinsten Wert der Wellenlänge die jeweils maximale Energie, aus dem jeweils größten die minimale Energie. Deren Differenz ist die Unbestimmtheit *W* der Energie.

Die folgende Tabelle zeigt ein Messbeispiel. In den Berechnungen wurden alle Naturkostanten auf eins gesetzt, da es nur auf die Antiproportionalität ankommt.

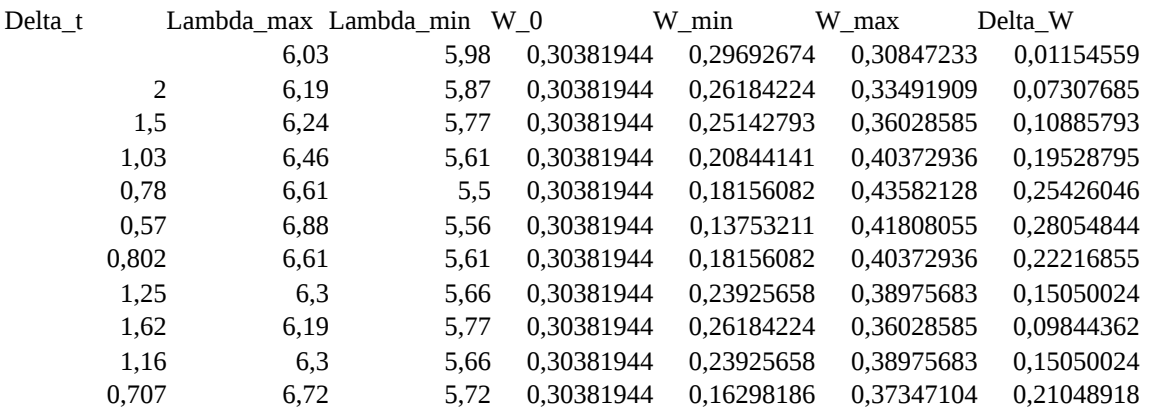

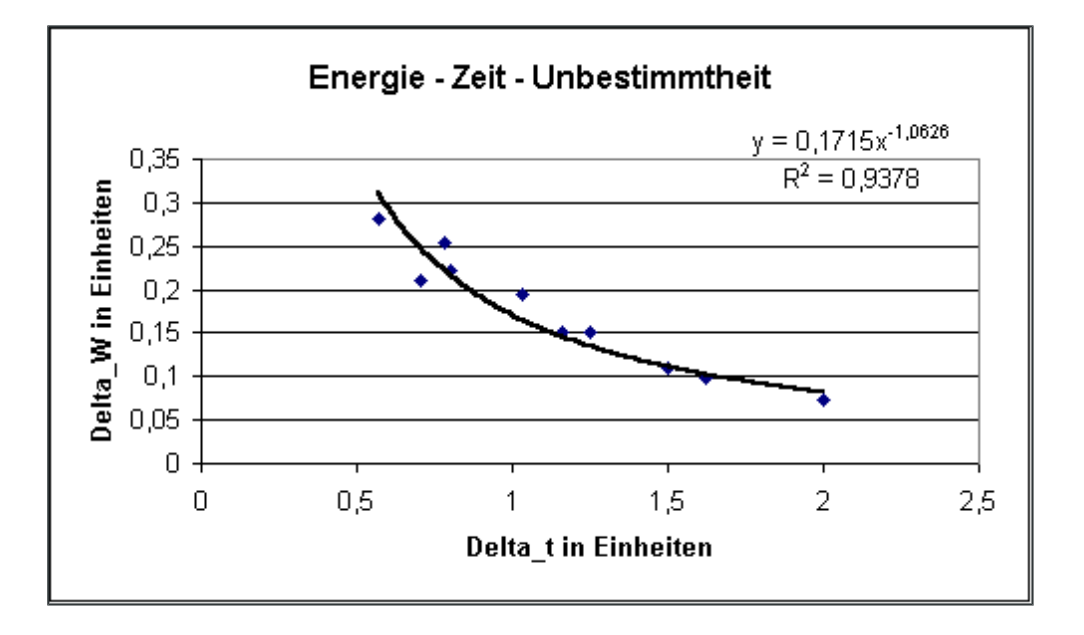